<span id="page-0-0"></span>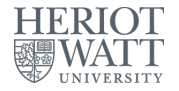

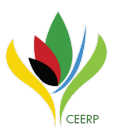

#### multishell Running Stata parallel efficiently ... or ... I was a final year PhD student and needed computational power....

### Jan Ditzen

#### Heriot-Watt University, Edinburgh, UK Center for Energy Economics Research and Policy (CEERP)

September 7, 2018

## Introduction

Time is limited....

- Simulations to asses bias of an estimator run over a huge variety of different parameters. This is very time consuming.
- Likewise, running many large do files to process datasets or create tables can take lot of time. Often it does not matter in which order they run.
- Does Stata help with it?
	- $\triangleright$  Only possible to run a single do file at a time.
	- $\triangleright$  Multi core systems would allow parallel computing. Stata/IC and Stata/SE use only one core. Stata/MP supports multiple cores, but only commands are speeded up.
- Why not run a simulation or do files parallel.

## Introduction - Example

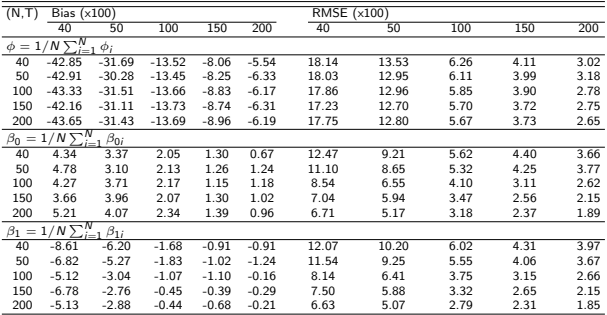

Table: Monte Carlo Results for coefficients  $\phi$ ,  $\beta_0$  and  $\beta_1$ , estimating a dynamic common correlated effects model using xtdcce2. The DGP is  $y_{i,t} = c_{yi} + \phi_i y_{i,t-1} + \beta_{0i} x_{i,t} + \beta_{1i} x_{i,t-1} + \gamma'_i f_t + \epsilon_{i,t}$ . Example taken from Table 1 Ditzen (2017).

- Example: Monte Carlo to asses bias of an estimator with 5 parametrisations for number of time periods (T) and cross sections (N).
- 5 \* 5 runs with 1000 repetitions necessary to generate this table, with no other parameters changed.
- Assume 1 estimation takes 1 second, 1000 seconds needed for one parametrisation, 25,000 seconds or ∼7 hours required for all simulations.
- If 5 runs could be run parallel, 5000 seconds or ∼1.5 hours would be needed.

## Introduction - What exists?

- **•** parallel
	- Inspired by R library "snow" implements parallel computing through Stata's batch mode.
	- $\triangleright$  Can be used to speed up commands like simulate or bootstrap and speeds up computations on datasets.
- $\bullet$  qsub
	- $\triangleright$  Queues a list of jobs and submits them to different Stata instances.
- multishell
	- $\triangleright$  A mix of both routines with the extension to use it across computers.
	- $\triangleright$  Loops (forvalues and foreach) are dissected into variations and queued.
	- $\triangleright$  The queue is then processed on multiple instances of Stata on one or more computers.

## Example

- Assume a Monte Carlo to assess the bias of the OLS estimator is planned with an increasing number of observations. Results for each run are saved in a seperated dataset.
- A straightforward way to code this would be:

### simulation.do

```
program define MCprog, rclass
 syntax anything (name = N)clear
   set obs 'N'
   drawnorm x e
  gen y = 2 + 0.5*x + ereg y x
  return scalar x = b[x]end
clear
forvalues n = 10 (10) 130 {
   simulate bx = r(x), reps(1000): MCprog 'n'
   save results_'n', replace
```
#### multishell.do

```
multishell exepath "C:/Stata/Stata.exe"
multishell path "C:/documents/multishell/temp"
multishell add ".../simulation.do"
multishell start , threads(3) sleep(2000)
```
}

## Example

What does multishell do?

- $\bullet$  multishell will create a new sub folder for each variation, i.e.  $n =$ 10,  $n=20$ ,  $n=30$ , ...,  $n=130$ . In each folder a do file with the corresponding variation, a log file and file containing the status are saved.
- The do files are queued and further do files can be added.
- The running Stata instance acts as the main multishell instance. It creates a batch file for each job and coordinates the number of parallel Stata instances.
- As soon as a job (or variation) is completed, the status in the sub folder is changed and the instance will be closed.
- multishell main instance will scan the folders and check if additional instances can be started.

# Single Computer

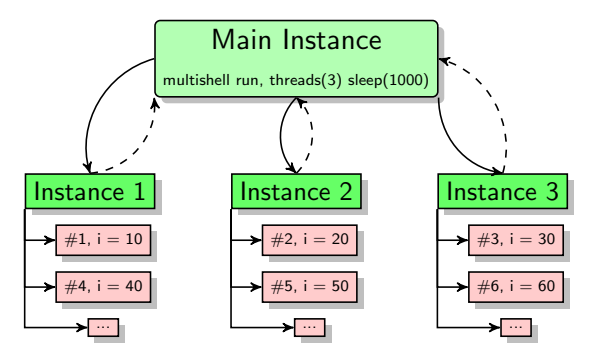

 $\rightarrow$  starts instances

 $---\rightarrow$  reports

forvalues  $i = 10 (10) 130$ :

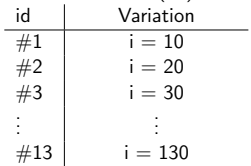

## Single Computer In Stata

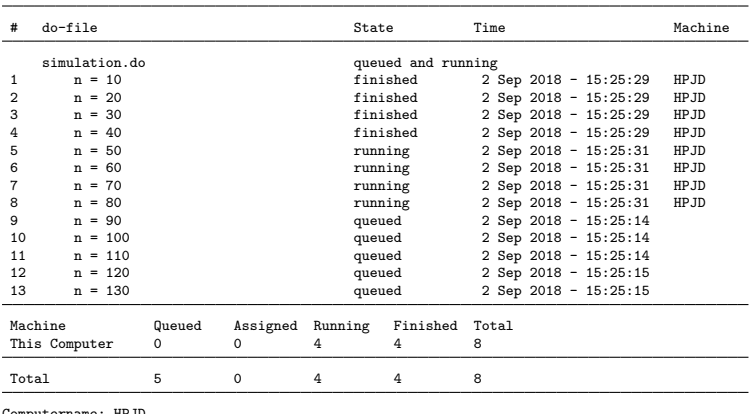

. multishell run, threads(4) sleep(2000)

Computername: HPJD

as of 2 Sep 2018 - 15:25:32; started at 2 Sep 2018 - 15:25:15 next refresh in 2s.

## Cluster of Computers

- In case of multiple computers, one computer acts as the server.
- **•** Prerequisite: the computers must have shared access to the folder multishell uses to save do files.
- The main instance of the server allocates tasks to the clients, so a cluster is set up.
- Each computer has a main instance, which then starts new instances of Stata processing the allocated tasks.

## Cluster of Computers

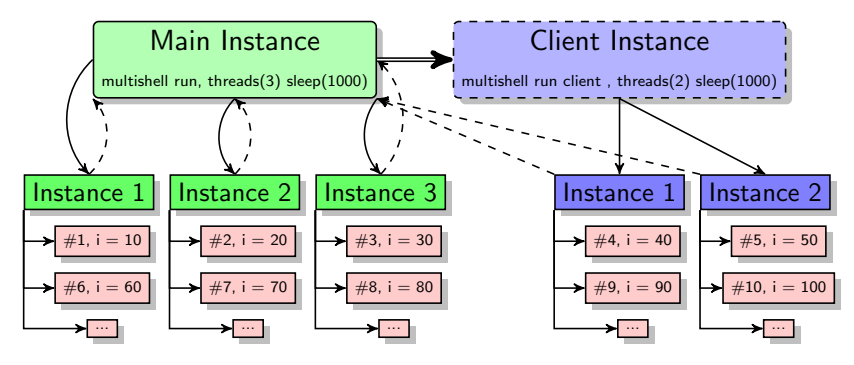

- $\rightarrow$  starts instances
- $---$  reports
- $\rightarrow$  assigns tasks

forvalues  $i = 10 (10) 130$ :

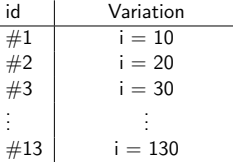

# Cluster of Computers

In Stata (from help file)

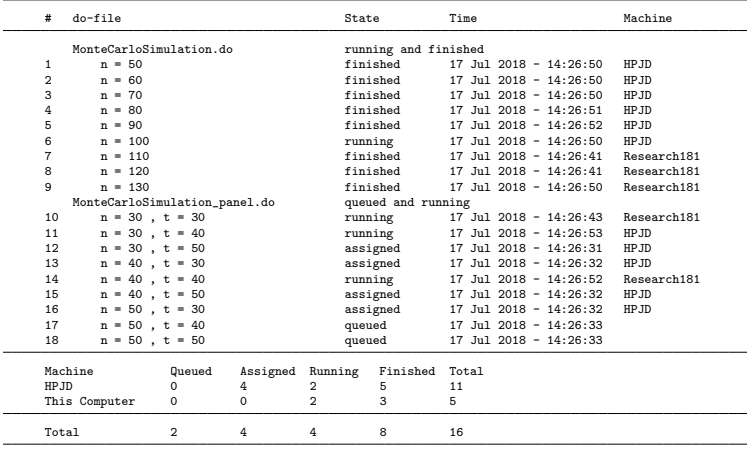

Computername: Research181

as of 17 Jul 2018 - 14:26:54; started at 17 Jul 2018 - 14:26:33 next refresh in 2s.

## Syntax and set-up I

- **1** Set paths.
	- ▶ multishell path "C:/Documents/Multishell" Path for folder to store files.
	- ▶ multishell exepath "C:/Programs/Stata/Stata.exe" Path to Stata exe.
- 2 Add do files.
	- ▶ multishell add "C:/Documents/Multishell/simulation.do" Do file to be queued. For each job, a sub folder in the path set above is created, do file and status file are saved.
- **3** Additional Parameters
	- ▶ multishell adopath "C:/Documents/myado" Load additional ados.
	- <sup>I</sup> multishell alttext "old text @ new text" Replace old text in with new text. Possible to adjust paths in the do file for each computer.

## Syntax and set-up II

- $\blacktriangleright$  multishell seed *type filename*, [fill]<br>(...yes, I am using Stata 14 and not Stata 15) Setting up the seed using dataset filename. type can be
	- $\star$  create creates a dataset with empty seeds for each variation. If option fill is used, then seeds are random numbers.
	- $\star$  save saves the dataset with the seeds used for each variation in filename.
	- $\star$  load uses seeds from dataset filename.
- <sup>4</sup> Start the multishell server (or client).
	- $\blacktriangleright$  multishell run [client], threads(integer) sleep(integer) [nostop networkdrive] Starts the multishell main instance. If option client is used, then the instance is started as a client and waits for a server to assign tasks to the computer.
	- $\triangleright$  Options
		- $\star$  threads(integer) Sets the number of parallel Stata instances.
		- $\star$  sleep(integer) milliseconds until status of tasks is refreshed.
		- $\star$  nostop Client is restarted if all tasks are finished.
		- $\star$  networkdrive log file is saved in the path folder.

## Syntax and set-up III

### **5** Diagnosis

 $\blacktriangleright$  multishell status

Shows the status of the multishell, including the number of tasks, clients and path set up.

 $\blacktriangleright$  multishell reset type, computer(Computername) Re-queues tasks for computer.

where type is assigned, running, finished, error,  $id(\#)$ 

## Example

### multishell server.do

```
local google drive "C:/Users//'c(username)'/Google Drive/Papers/Project"
```

```
multishell path "'google drive'/Code/simulation/temp" , clear
multishell exepath "C:/Program Files (x86)/Stata14/StataSE-64.exe"
multishell adopath "'google drive'/Code/ados/"
multishell alttext "GOOGLE FILE @ 'google drive'"
multishell add "'google drive'/Code/simulation/simulation loop.do"
multishell seed create seed all , fill
multishell run , threads(7) sleep(1000) network
```
### multishell client.do

```
local google drive "C:/Users//'c(username)'/Google Drive/Uni/Research/Project"
```

```
multishell path "'google drive'/Code/simulation/temp"
multishell exepath "C:/Program Files (x86)/Stata14/StataSE-64.exe"
multishell adopath "'google drive'/Code/ados/"
multishell alttext "GOOGLE FILE @ 'google drive'"
multishell run client, threads(4) sleep(1000) network
```
# Performance

Is it all worth it?

Simulation from above repeated with varying number of threads on an Intel Core i5-2450M with 4 cores, Windows 7 and Stata 14.2.

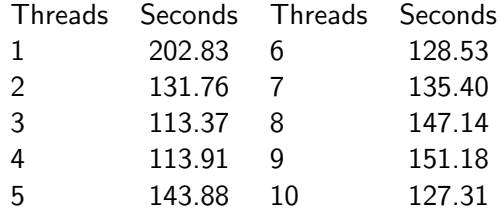

## Limitations

(Sadly) there are some limitations

- Only Windows is supported.
- multishell only speeds up loops or processing multiple do files. It does not improve the speed of Stata commands.
- If there are synch or speed problems with Cloud services such as Google Backup and Sync, Dropbox, etc. or the local network, multishell will slow down or stop. Read/write problems in a local network may occur as well and cause problems.
- If run on a mapped network drive, then the log files may be saved in My Documents or the Stata folder.
- No locals in loops are supported (such as foreach type in 'one' 'two' 'three').
- All loops are dissected.

## Conclusion

- multishell helps to speed up simulations or running multiple large do files.
- Parallel instances of Stata can be run on a single machine. Number depends on the number of cores.
- Computational power from multiple machines can be combined by mimicking a cluster.
- On SSC since July.
- Outlook
	- $\triangleright$  More robust for networks and less tempfiles.
	- $\triangleright$  Ordering the tasks better.
	- $\blacktriangleright$  Allow to preserve loops.

## <span id="page-18-0"></span>References I

DITZEN, J. (2017): "XTDCCE2: Stata module to estimate heterogeneous coefficient models using common correlated effects in a dynamic panel," .